# **Drawing and Desktop Publishing:** Manipulating Lines

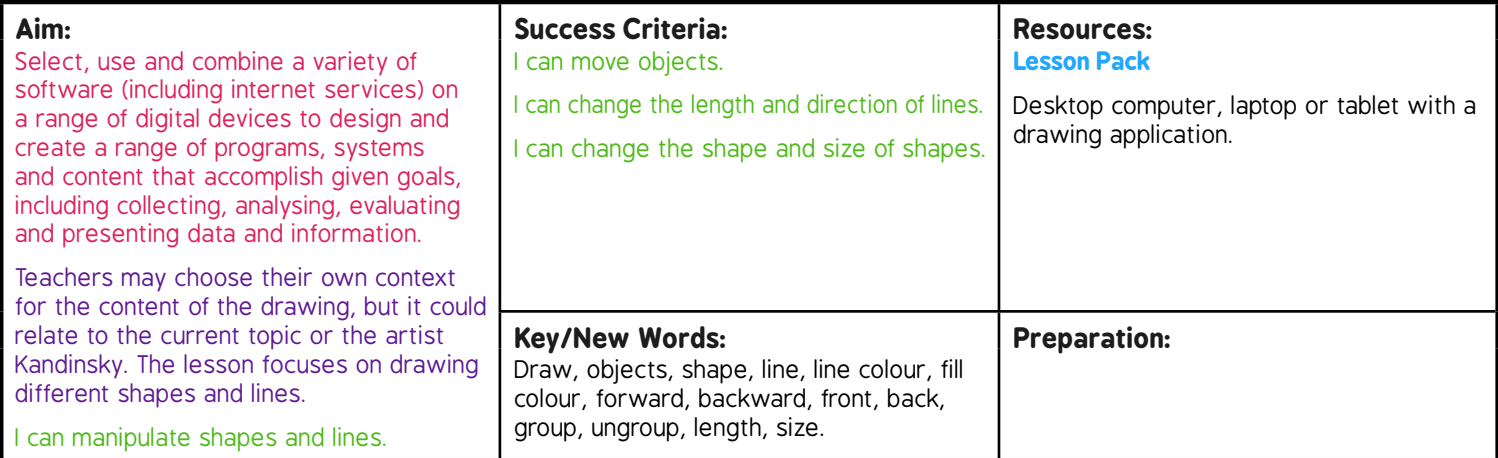

**Prior Learning:** Children need to have good mouse or trackpad control if using desktop or laptop; experience of using a painting painting change and lines. application including painting shapes and lines.

## **Learning Sequence**

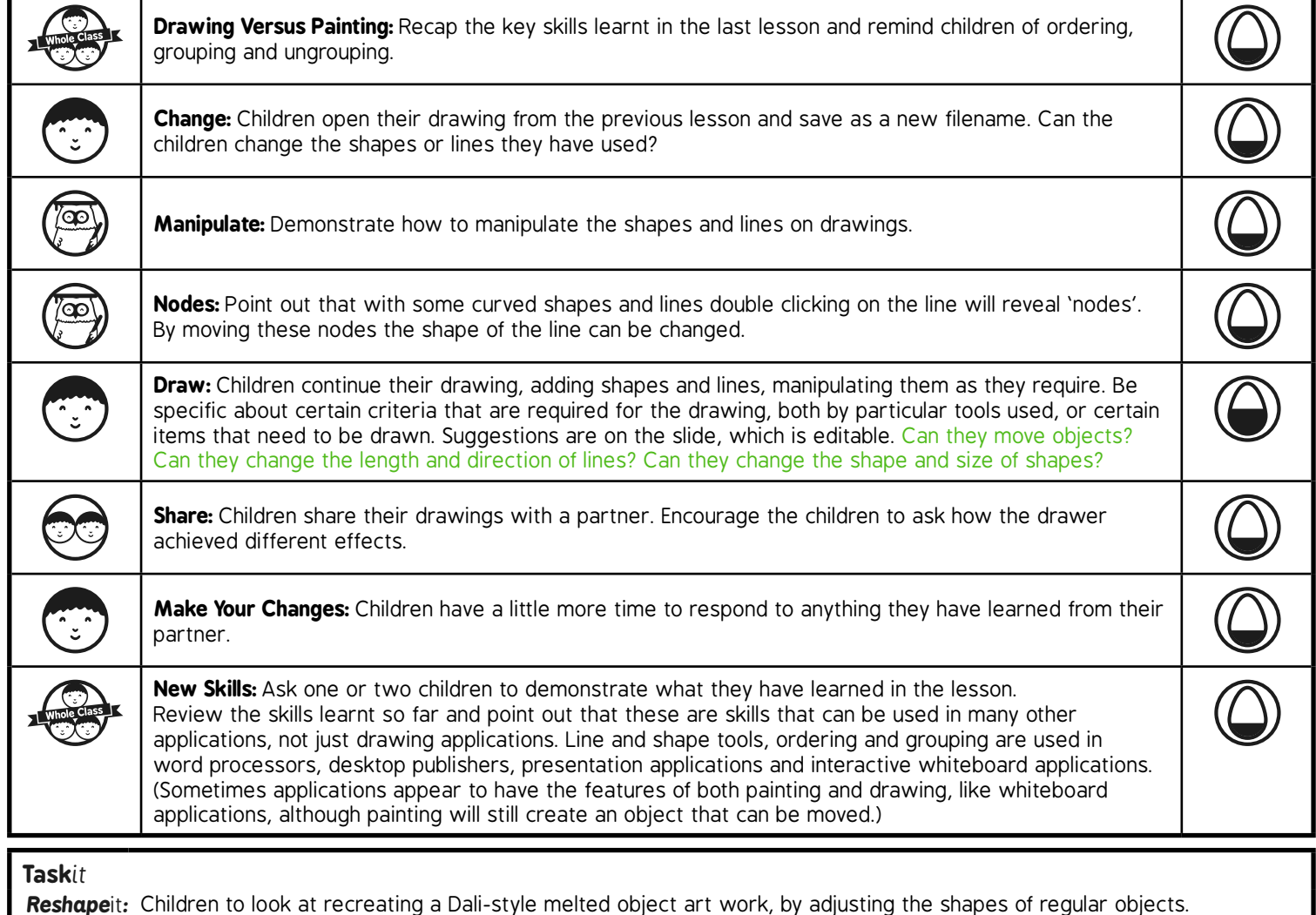

*Resize*it*:* Children make a drawing they have created both larger and smaller in order to produce a fun ordering activity for younger pupils.

*Recolour*it*:* Children to use their skills to recolour their picture.

Drawing and Desktop Publishing | Manipulating Lines

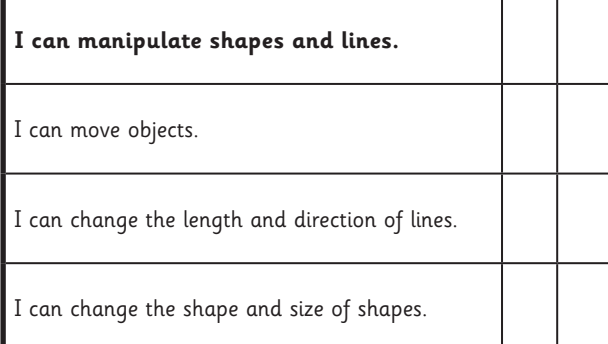

#### Drawing and Desktop Publishing | Manipulating Lines

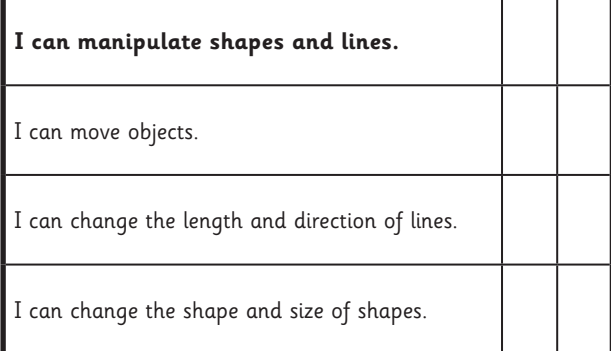

## Drawing and Desktop Publishing | Manipulating Lines

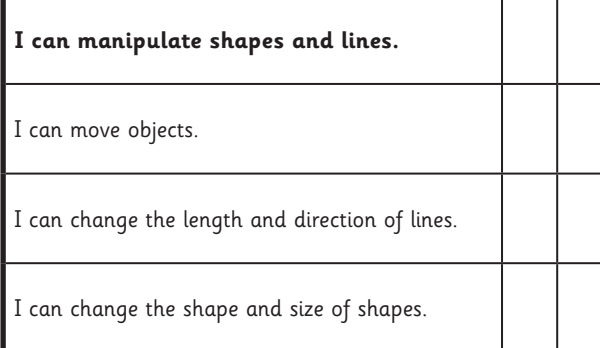

#### Drawing and Desktop Publishing | Manipulating Lines

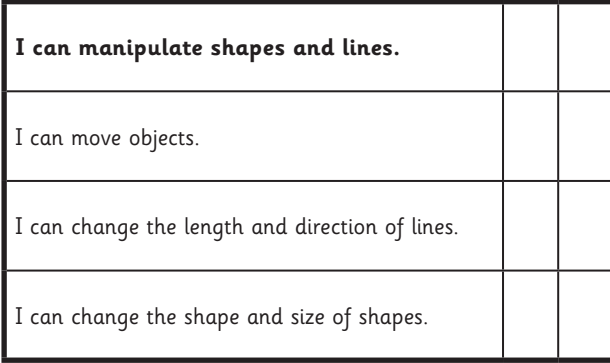

Drawing and Desktop Publishing | Manipulating Lines

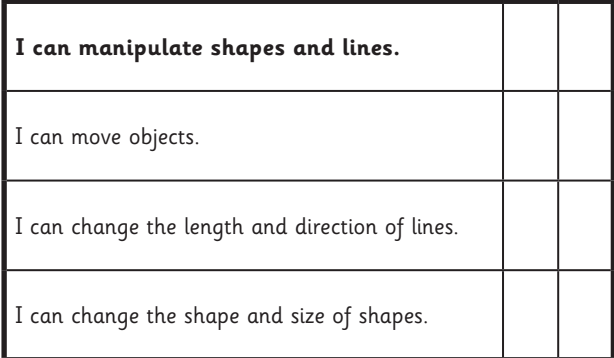

### Drawing and Desktop Publishing | Manipulating Lines

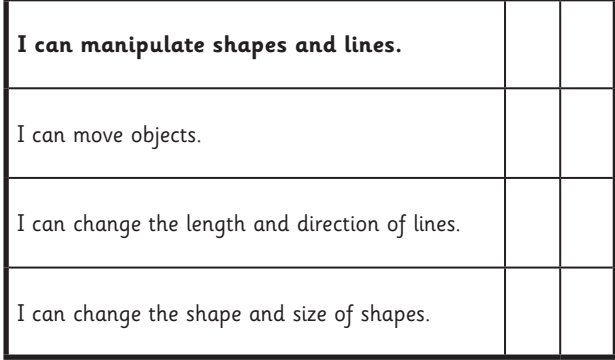

#### Drawing and Desktop Publishing | Manipulating Lines

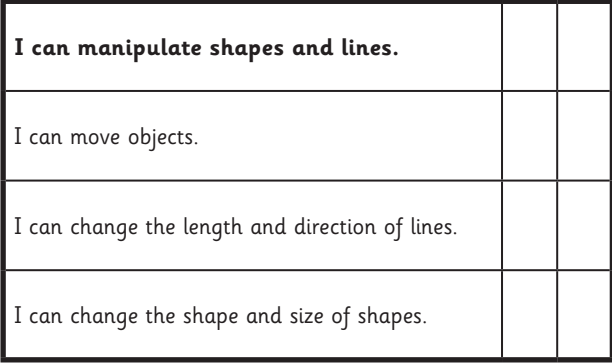

## Drawing and Desktop Publishing | Manipulating Lines

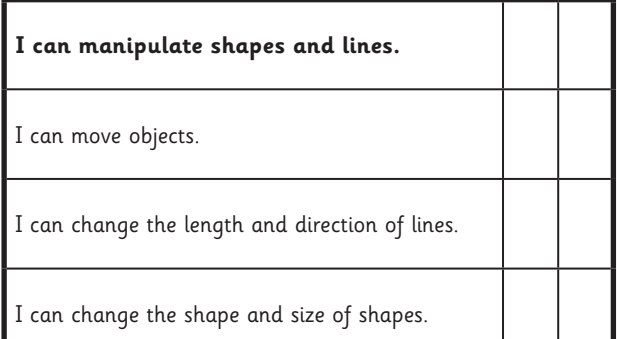